# Git CLI (and aliases)

# Why CLI?

**Keyboard > Mouse**

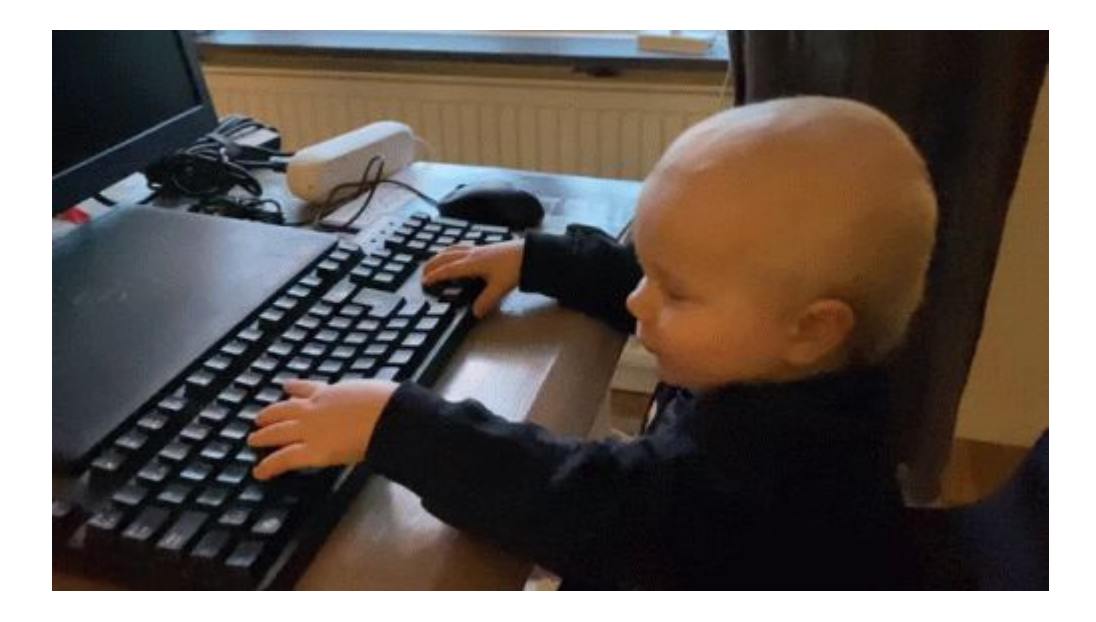

### Before we dive in - git file states

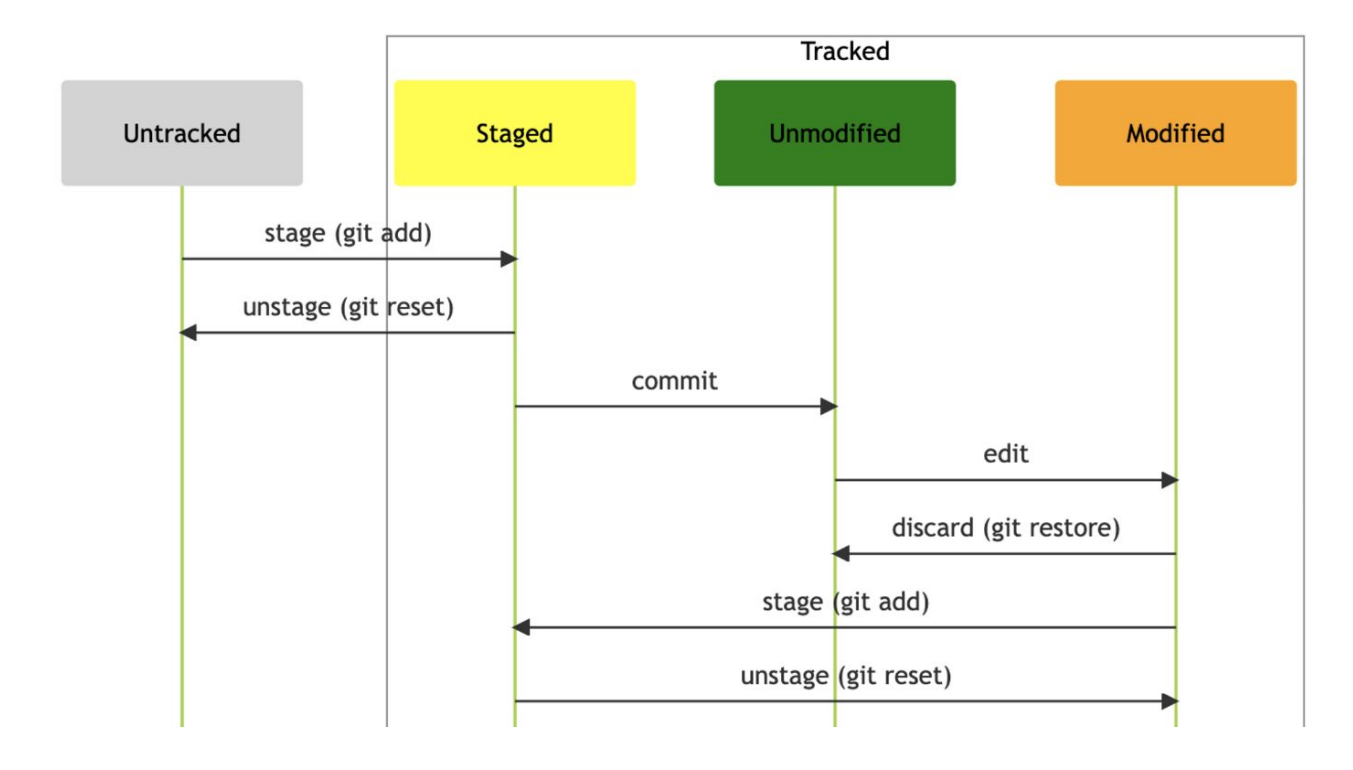

### Before we dive in - git "areas"

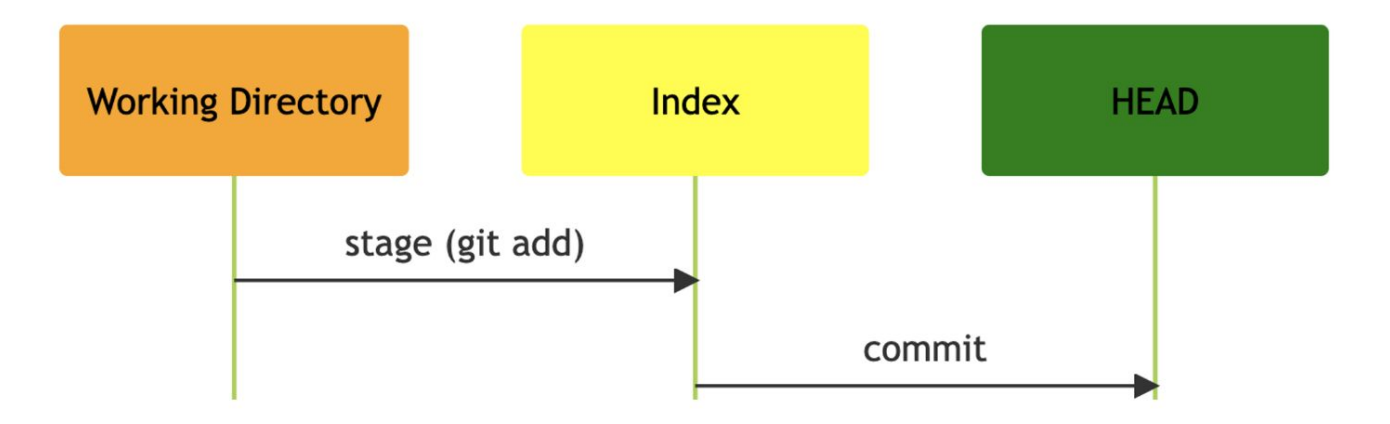

 $g$ git g a

git add

 $g$  a -p

git add --patch

### g reset, g restore, g clean, g cleanse

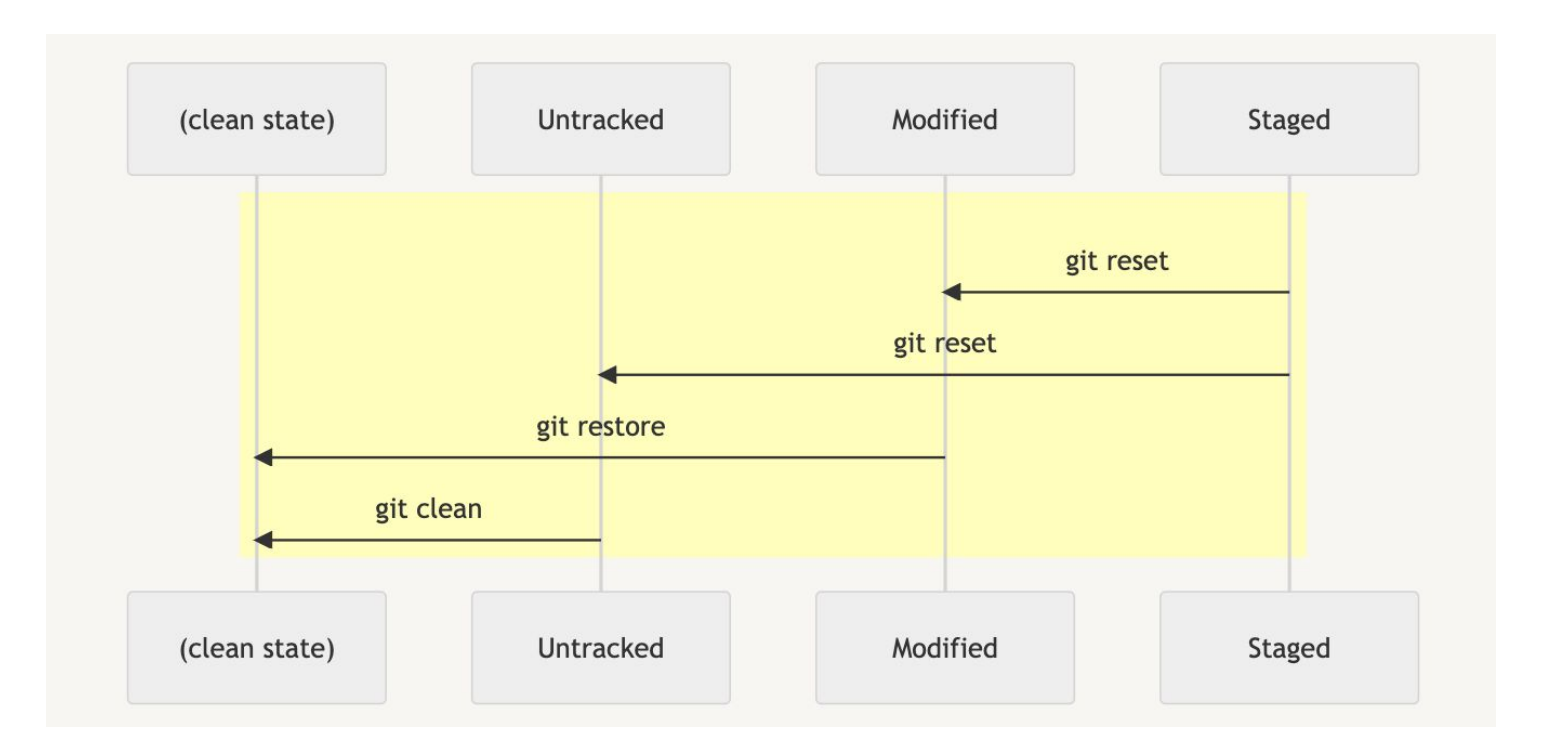

g st

git status

#### g stash

- - -

git stash

git stash -u (--include-untracked)

git stash apply

git commit

```
git commit -m <message>
```

```
git commit -m <message> --edit
```
# g undo

git undo

(git reset HEAD^)

g rv

git revert

git add  $--all$  \

&& git commit --amend --message <message> ...

git commit --amend --reuse-message=HEAD

# $g$  rb  $[-i]$ ,  $g$  rbm,  $g$  rbc

git rebase

\_ \_ \_

git rebase --interactive

git rebase --interactive -i origin/\$(git default-branch)

git rebase --continue

# $g$  rb  $-$ autosquash,  $g$  cf,  $g$  cfa,  $g$  cfrb,  $g$  cfarb

git rebase --autosquash

git config --global rebase.autosquash true

git commit --fixup <commit>

git commit --fixup amend:<commit>

git commit  $-\text{fixup}$  <commit>  $\setminus$ 

&& git rebase --autosquash <commit>~1

- - -

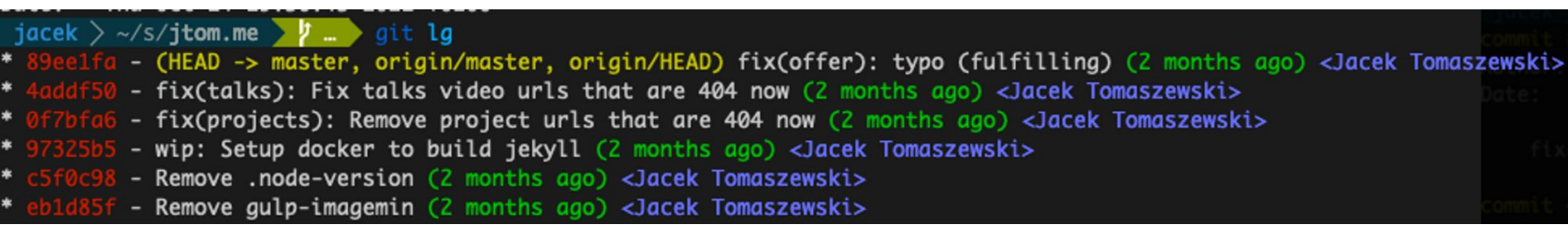

# g d, g ds, g da

git diff

git diff --staged

git diff HEAD

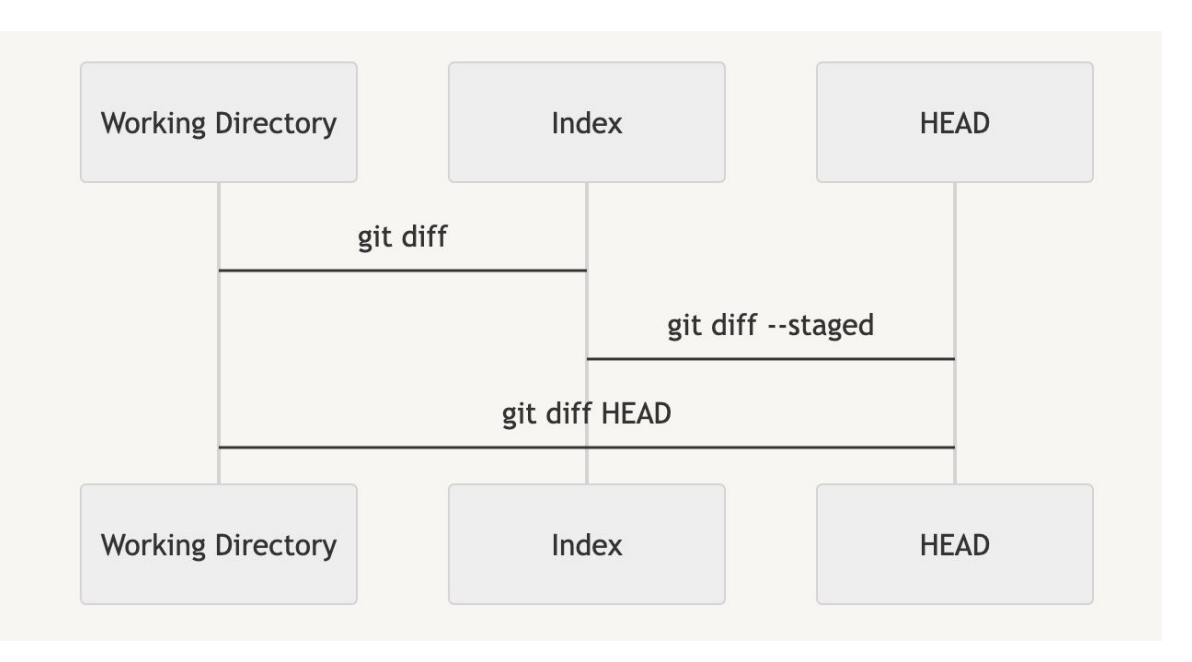

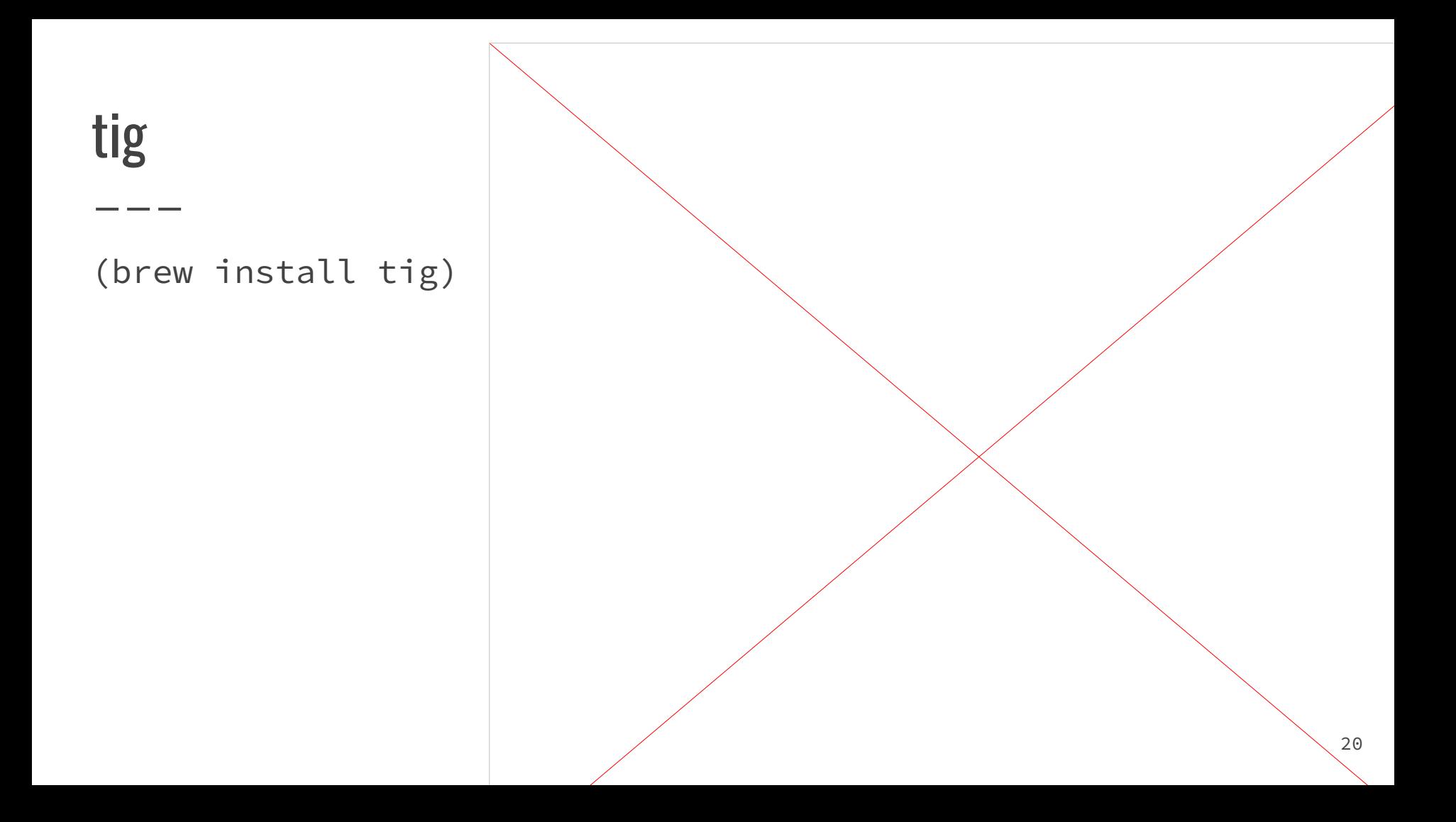

**g co** 

git checkout

#### g com

git checkout \$(git default-branch) ...

**g co -p** 

git checkout --patch

# $g$  co -b,  $g$  b,  $g$  bls

git checkout --branch <br />branch>

git branch

\_\_\_

#### g cp, g cpc

\_\_\_

git cherry-pick

git cherry-pick --continue

#### g up, g upm

\_\_\_

```
git config --global pull.rebase true
git config --global rebase.autostash
git config --global merge.autostash
git pull
git pull origin $(git default-branch) …
```
# g pu, g pufl

git config --global push.autoSetupRemote true

git push

\_\_\_

```
git push --force-with-lease
```
#### g atag, g ptag, g acptag

\_\_\_

git tag <tag> -am <tag> …

git config --global push.followTags true

git atag <tag> && git push origin refs/tags/<tag>

git ac <tag> && git atag <tag> && git push --follow-tags

# g aliases

\_\_\_

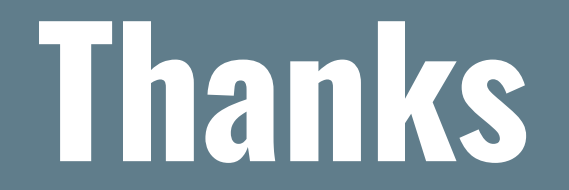

**Check out [github.com/jtomaszewski/.dotfiles](https://github.com/jtomaszewski/.dotfiles)**

**for more tips & aliases source code**

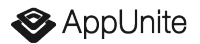